DocuPrint P255 d / P255 dw

DocuPrint P255 d / P255 dwPCL

- 
- $\begin{array}{c} \bullet \\ \bullet \\ \bullet \end{array}$
- 
- 

 $[?] % \begin{subfigure}[t]{0.45\textwidth} \includegraphics[width=\textwidth]{figures/fig_10.pdf} \caption{The number of different types of the estimators in the left and right.} \label{fig:2} \end{subfigure} \hspace{0.05\textwidth} \begin{subfigure}[t]{0.45\textwidth} \includegraphics[width=\textwidth]{figures/fig_10.pdf} \caption{The number of different types of the estimators in the right and right.} \label{fig:2} \end{subfigure} \hspace{0.05\textwidth} \begin{subfigure}[t]{0.45\textwidth} \includegraphics[width=\textwidth]{figures/fig_10.pdf} \caption{The number of different types of the right and right.} \label{fig:2} \end{subfigure} \$ 

"Microsoft""Windows""Windows Server""Windows Vista"

"Microsoft(R)""Microsoft"

"Windows(R)""Windows"

"Windows Server(R)""Windows Server"

"Windows Vista(R)""Windows Vista"

"Microsoft Windows""Microsoft Windows Server""Microsoft Windows XP""Microsoft Windows Vista""Microsoft Windows 7""Windows"

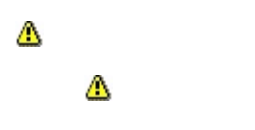

 $\bigcirc$ 

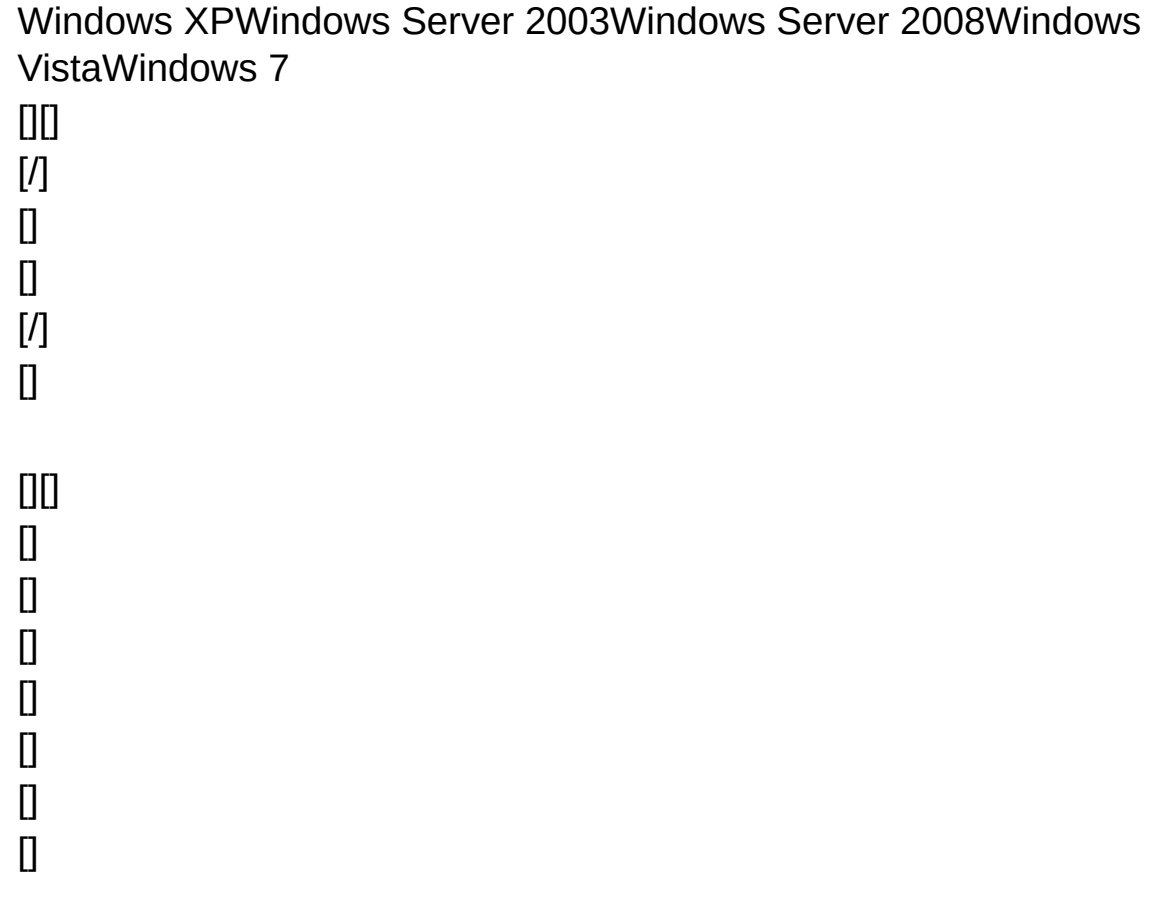

Windows XPWindows Server 2003[()][]

 $\begin{bmatrix} 1 \\ 0 \\ 1 \\ 0 \\ 1 \\ 0 \\ 0 \\ 0 \\ 0 \end{bmatrix}$ 

 $[] \centering \includegraphics[width=0.47\textwidth]{images/TrDiag} \caption{The first two different values of the number of~\acp{thm}, with the number of~\acp{thm}, with the number of~\acp$ 

1. <br>
[] 2. <br>
[] <br>
[] <br>
3. <br>
[]

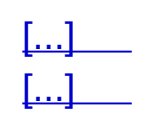

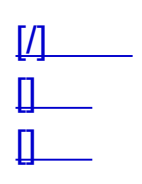

 $\begin{array}{c} \rule{0pt}{2ex} \rule{0pt}{2ex} \rule{0pt}{$ 

 $\begin{array}{c} \underline{[...]} \phantom{.}\\ \underline{0} \phantom{.}\\ \end{array}$ 

 $\begin{array}{c} \square \end{array}$ 

 $\underbrace{[/J \dots]}$ 

 $\mathbb{L}$ 25-400%  $\underbrace{[\!\! [\ldots]\!\!]}$ 

- 
- $[$ [[11][][]  $[$ [[11][/]

 $\begin{tabular}{|c|c|} \hline \quad \quad & \quad \quad & \quad \quad & \quad \quad \\ \hline \quad \quad & \quad \quad & \quad \quad \\ \hline \quad \quad & \quad \quad & \quad \quad \\ \hline \quad \quad & \quad \quad & \quad \quad \\ \hline \quad \quad & \quad \quad & \quad \quad \\ \hline \quad \quad & \quad \quad & \quad \quad \\ \hline \end{tabular}$ 

 $\underbrace{[\ldots]}_{\underbrace{[\ldots]}}$ 

 $\overline{L}$ 

 $\begin{array}{c} \square \end{array}$ 

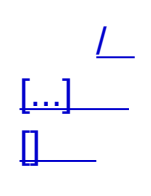

#### 1-999

- 1. [/]
- 2.  $\overline{[]}$

[/][]1999[][1]

- 1. [/]
- 2. []

 $[1 (210 \times 297 \text{mm})][20 (210 \times 297 \text{mm})]$   $\Box$ 

- [/][]
- [][A4(210x297 mm)][Letter(8.5x11")]
- 
- $\begin{bmatrix} 1. & [] \\ 2. & \textcolor{blue}{\textcolor{blue}{\textbf{||}}}\textcolor{blue}{\textcolor{blue}{\textbf{||}}}\textcolor{blue}{\textbf{||}} \end{bmatrix}$ 
	-
- $\begin{array}{ll} \bullet & \textcolor{red}{\textbf{||}} \\ \bullet & \textcolor{red}{\textbf{||}} \textcolor{red}{\textbf{---}} \textcolor{red}{\textbf{||}} \textcolor{red}{\textbf{||}} \end{array}$

 $\begin{array}{cc} 1. & [l] \\ 2. & [] \end{array}$ 

## **180**

180

- 1.  $\Box$
- 2.  $\left[\frac{1}{2}\right]$
- $3. [180]$  [ $110$ ]

 $\begin{array}{cc} 1. & [l] \\ 2. & [] \end{array}$ 

 $\hfill$  $\hfill$  $\hfill\textsf{III}/\hfill\textsf{I}$  $\overline{\mathbf{a}}$ 

- $\bullet$  []
- [A4(210x297 mm)][Letter(8.5x11")]
- 1. []
- 2. []

 $[1 (210 \times 297 \text{mm})][20 (210 \times 297 \text{mm})]$   $\Box$ 

### $[ \hspace{-.10em} \text{}/ \hspace{-.10em} \text{]} \text{]} \hspace{-.10em} \text{]}$

#### [][/][][][]2014

- [] 76.2-215.9 mm127.0-355.6 mm [] 3.00-8.505.00-14.00 0.1mm0.01  $\hfill$ 
	- 1. []
	- 2. [...]
	- $\hfill$
	- 3. []
	- 4. []
	- 5. [][]
	- 6. 3-5
	- 7. []
	-

 $\bullet$  []

 $25$ 

 $\begin{array}{cc} 1. & [l] \\ 2. & [] \end{array}$ 

#### 26

- 1. [/] 2. [][...] [] 3. [][] 32 4. [] 255
- 5. []

 $\hbox{III}$ 

 $\begin{array}{c} \rule{0pt}{2ex} \rule{0pt}{2ex} \rule{0pt}{$ 

 $\frac{1}{\ln 1}$ 

 $\begin{matrix} 0 \\ 0 \end{matrix}$ 

 $\begin{matrix} 0 \\ 0 \end{matrix}$ 

 $\begin{matrix} 0 \\ 0 \end{matrix}$ 

 $\prod_{\begin{bmatrix} 1 & 3 & 2 \end{bmatrix}}$ 

# $\begin{bmatrix} 1 \\ 255 \end{bmatrix}$
#### $[\ldots]$  $x$ fj[/][][]

- $\cdot \frac{*}{26}$ <br>
∙ 26
- 

 $\begin{bmatrix} ... \end{bmatrix}$ <br> $\begin{bmatrix} ]^{\star}.x1j \end{bmatrix}$ 

# $\begin{array}{c} 0 \\ 0 \end{array}$

1.  $[$ /]<br>
2.  $[$ [ $]$ ...]<br>
3.  $[$   $]$   $\circ$   $[$ <br>
4.  $[$   $]$ 

#### $\overline{I}$

 $/ \hspace{-.1cm} 1000$ 

- 1.  $[J]$
- 
- $\begin{bmatrix} 2 & 0 \\ 3 & 0 \\ 4 & 0 \end{bmatrix}$
- 
- 5.  $[J]$

#### <span id="page-39-0"></span> $\overline{L}$

#### $\overline{I}$

25400%

- 1.  $\Box$
- 2.  $[7]$ <br>3.
- 

/[100%]

<span id="page-40-0"></span> $\overline{L}$ 

#### $[]$ [///][][2x2][3x3][4x4]

- $\bullet$  [][/][]
- $\bullet$  [][/]25%400%

- 1.  $\Box$
- 2.  $[l/$ ...]  $[11]$
- $3.$  []
- 4.  $\Box$
- <span id="page-41-0"></span>5.  $[]$

#### [][][] / -100100

- 1. []
- 2.  $\overline{[]}$
- 3. []
- 4.

#### 5. []

#### $\overline{I}$

000000

- 1.  $[J]$
- 2.  $[l...]$
- $\left[\!\rule{0.3cm}{.0cm}\right]\!\!\!\!N$  $3.$  []
- 4.  $\Box$
- 5.  $\Box$
- 6. 35
- 7.  $\Box$ 
	-
- 

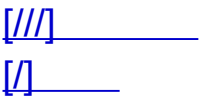

#### $[\mskip-4mu [ \mskip-4mu [ \mskip-4mu ] \mskip-1mu . \mskip-1mu . \mskip-1mu . \mskip-1mu . \mskip-1mu ]$ []0.1mm0.050.0mm[]0.010.001.97

- 1. []
- 2. [/...]
- $[7]$ 3. []
- 4. []
- 5. []
- 6. [][][]
- 7. [][][][]
- 8. []

#### $\hfill$

[]0.1mm0.050.0mm []0.010.001.97

#### [] []/

- 1. [] 2. [/...] [/] 3. []
- 4. []
- 5. [][][] 6. []

### $\hfill$

7. []

 $[] \quad \underline{\mathit{L}} \, \underline{\mathit{l}}$ 

#### 

- $\bullet~\Box$
- $\bullet~[]$
- $\bullet~[]$
- 
- $\begin{array}{c} \bullet \\ \bullet \end{array} \begin{bmatrix} \rule{0pt}{13pt} \\ \rule{0pt}{13pt} \end{bmatrix}$
- 
- 1.  $[]$ <br>2.  $[/...]$ <br>3.  $[]$
- 
- 
- 4.  $\Box$
- 5. 0000(/)(/)
- 6.  $\overline{[]}$

#### $V10000000$  $\left[\mathcal{V}\right]\hspace{-1mm}\left[\mathcal{V}\right]$

- 1.  $[I]$ 2.  $\overline{[]}$
- $3.$
- 
- <u>[]</u><br>● 64Windows[///][][/][]

 $\overline{I}$  $[]$   $[]$ 

# $\begin{bmatrix} 0 & 0 \ 0 & 0 \end{bmatrix}$

## $\begin{bmatrix} 1 \\ 1 \end{bmatrix}$

 $\prod_{64}$ 

#### **[] []** TrueTypeTrueTypeTrueTypeTrueType [Arial] **[]** 17-600[] **[B]**

#### **[***I***]**

#### **[]**

**[...]**  $\textcolor{red}{\textbf{[1]}}[\ldots] [\ldots]$ **[]**

 $\frac{1}{\ln 1}$ 

# $\begin{array}{c} \n\Box \\
\Box \\
1\text{-}9090\n\end{array}$

- 1.  $[J]$  $2.$  $\begin{matrix} \circ & [...] \\ \circ & [][...] \end{matrix}$  $\begin{array}{c} \hline \text{III} \\ \text{3.} \end{array}$
- 4.  $[]$
- $\begin{array}{c} \bullet & [//\!/] \\ \bullet & \textcolor{gray}{\textbf{||}} \textcolor{gray}{\textbf{||}} \end{array}$  $\overline{\mathbf{u}}$
- 

#### $\mathbf{I}$  $[O][O]$

# $\begin{bmatrix} 0 & 0 \ 0 & 0 \end{bmatrix}$

## $\begin{bmatrix} 1 \\ 1 \end{bmatrix}$

 $\begin{array}{c} \square \end{array}$  $\begin{array}{c} \n\end{array}$  $\prod_{\mathsf{BMP}}$  $\boldsymbol{\Pi}$ 

#### $\begin{array}{c} \square \end{array}$ 0%1000%

 $0\%$ 

- 1.  $[I]$  $2.$  $\circ\;$  […]  $\begin{bmatrix} 0 \\ 0 \end{bmatrix}$  $\circ$  [[[...][()] 3.  $[$
- 4.  $\Box$
- $\bullet$  [///]  $\begin{picture}(20,20) \put(0,0){\line(1,0){10}} \put(15,0){\line(1,0){10}} \put(15,0){\line(1,0){10}} \put(15,0){\line(1,0){10}} \put(15,0){\line(1,0){10}} \put(15,0){\line(1,0){10}} \put(15,0){\line(1,0){10}} \put(15,0){\line(1,0){10}} \put(15,0){\line(1,0){10}} \put(15,0){\line(1,0){10}} \put(15,0){\line(1,0){10}} \put(15,0){\line(1$
- $\bullet$  <br>  $\Box\Box$

#### 000000

- 1.  $[I]$
- 
- 2.  $\begin{bmatrix} 2 & 1 \\ 3 & 1 \end{bmatrix}$
- 4.  $\Box$

#### $[{\cal W}]$

 $\overline{I}$ 

# $\begin{bmatrix} I \end{bmatrix} \begin{bmatrix} I \end{bmatrix}$

- $1.$  $\begin{bmatrix} 1 \\ 0 \\ 1 \end{bmatrix}$ <br>2.  $\begin{bmatrix} 1 \\ 0 \end{bmatrix}$
- 
- $3. [7]$
- 4.  $[7]$
- 5.  $[$ [[...]8 6.  $\Box$
- $\overline{7}$ .
- 
- 
- •<br>•  $/* ? " < > |$

 $\begin{bmatrix} 1 \\ 2 \end{bmatrix}$ 

 $1.$  $\begin{bmatrix} 2 & 0 \\ 3 & 0 \\ 4 & 0 \\ 5 & 0 \\ 6 & 0 \end{bmatrix}$ 

- $\overline{c}$ 
	-
	- 1.  $[I]$ <br>2.  $[]$ <br>3.  $[]$
	-
	- 4.  $\Box$
	-
	- $\begin{array}{ll} \bullet \\ \bullet \end{array} \begin{array}{ll} \square \square \square \square \end{array}$

#### 124816[][11][21][41][81][161] [21][41][81][161][]

#### $[21]$

#### $[] \qquad \begin{picture}(10,4) \label{picc} \put(0,0){\dashbox{0.5}(10,0){ }} \thicklines \put(0,0){\dashbox{0.5}(10,0){ }} \thicklines \put(0,0){\dashbox{0.5}(10,0){ }} \thicklines \put(0,0){\dashbox{0.5}(10,0){ }} \thicklines \put(0,0){\dashbox{0.5}(10,0){ }} \thicklines \put(0,0){\dashbox{0.5}(10,0){ }} \thicklines \put(0,0){\dashbox{0.5}(10,0){ }} \thicklines \put(0,0){\dashbox{0.5}(10,0){ }} \thicklines$  $[] \qquad \begin{picture}(10,4) \label{picc} \put(0,0){\dashbox{0.5}(10,0){ }} \thicklines \put(0,0){\dashbox{0.5}(10,0){ }} \thicklines \put(0,0){\dashbox{0.5}(10,0){ }} \thicklines \put(0,0){\dashbox{0.5}(10,0){ }} \thicklines \put(0,0){\dashbox{0.5}(10,0){ }} \thicklines \put(0,0){\dashbox{0.5}(10,0){ }} \thicklines \put(0,0){\dashbox{0.5}(10,0){ }} \thicklines \put(0,0){\dashbox{0.5}(10,0){ }} \thicklines$ [///][][][][][][]

- 1. []
- 2. []
- 3. []
- 4. [//...]  $\left[\frac{\partial f}{\partial t}\right]$
- 5.
- 6. []
- $1. \parallel$ 2.  $\begin{bmatrix} 1 & 0 \\ 0 & 1 \end{bmatrix}$ 3.  $\begin{bmatrix} 1 \\ 4 \end{bmatrix}$
- 5.  $\Box$

 $\begin{picture}(20,20) \put(0,0){\line(1,0){10}} \put(15,0){\line(1,0){10}} \put(15,0){\line(1,0){10}} \put(15,0){\line(1,0){10}} \put(15,0){\line(1,0){10}} \put(15,0){\line(1,0){10}} \put(15,0){\line(1,0){10}} \put(15,0){\line(1,0){10}} \put(15,0){\line(1,0){10}} \put(15,0){\line(1,0){10}} \put(15,0){\line(1,0){10}} \put(15,0){\line(1$ 

#### TrueType

- 1. []
- 2. […]
	- $\bar{a}$
- 3. TrueType
- 4. []

0.5

 $\Box$ 

#### **TrueType**

TrueType

- 1. []
- 2. [TrueType…] [TrueType]
- 3. []TrueType[]  $\Box$
- 4. 3TrueType
- 5. []

[\[TrueType\]](#page-118-0)

 $[] \centering \includegraphics[width=0.47\textwidth]{images/TrDiag} \caption{The first two different values of the number of~\acp{thm}, with the number of~\acp{thm}, with the number of~\acp$ 

- $\bullet$
- 
- $\bullet$ <br> $\bullet$  21/

 $\begin{bmatrix} 1 \\ 2 \end{bmatrix}$ 

#### $[...]$  $\begin{bmatrix} 1 \\ 2 \end{bmatrix}$

#### $[...]$  $\begin{bmatrix} 1 \\ 2 \end{bmatrix}$
#### 

64Windows[///][]/

[/](#page-43-0) [\[///\]](#page-114-0)

 $\hfill\textsf{III}\hfill$ 

DLMonarch

 $[ \! \! \left[ \boldsymbol{\mathcal{V}} \! \right] \! \! \left. \right]$ 

## **[]**

SimpleMonitor[][][]

**SimpleMonitor** 

 $\begin{array}{c} \square \end{array}$ 

 $\begin{array}{c} \square \end{array}$ 

600x600 dpi

1200x1200 dpi

 $\left[ \begin{smallmatrix} 0 \\ 1 \end{smallmatrix} \right]$ 

 $\begin{matrix} \square \square \ \square \ \square \end{matrix}$ 

 $\begin{matrix} 0 \\ 0 \end{matrix}$ 

## $\left[ ... \right]$  $\Box$

 $\hbox{III}$ 

- 
- $\begin{array}{ll} \bullet & \text{min} \\ \text{min} \\ \bullet & \text{min} \end{array}$

124816[][11][21][41][81][161]

- $\hfill$ 
	- [][/]
	- [///][][]

 $\begin{array}{c} \square \end{array}$  $\Box$   $\begin{array}{c} \square \end{array}$  $\Box$ 

#### $[\mu...]$  $[{\cal W}]$

 $\left[\text{N}\right]$ 

### $\overline{I}$

 $/ \hspace{-.1cm} \Box \hspace{-.1cm} \Box$ III<br>25400%

- $\begin{array}{ll} \bullet & [][[21] \\ \bullet & [///]] \\ \bullet & [7]] \end{array}$
- 
- 

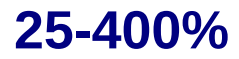

25400%

## $\left[\!\left[ l...\right]\!\right]$  $[ \! \! [ \boldsymbol{\eta} ] \! \! ]$

## $\left[...\right]$  $[] \centering \includegraphics[width=0.47\textwidth]{images/TrDiag} \caption{The first two different values of the number of~\acp{thm}, with the first two different values of the number of~\acp{thm}, with the second two different values of the number of~\acp{thm}, with the second two different values of the number of~\acp{thm}. } \label{TrDiag}$  $[] / \hspace{-0.2cm} \mid \hspace{-0.1cm} \mid \hspace{-0.1cm}$

### $[\ldots]$  $[()]$ BMP

 $\left[\text{\emph{1}}/\text{\emph{1}}\right]$ 

 $\left[ ... \right]$  $\Box$ [()]  $[] / \hspace{-0.2cm} \mid \hspace{-0.1cm} \mid \hspace{-0.1cm}$ 

# $\begin{array}{c} \square \end{array}$

#### 000000

 $\left[\text{///}\right]$ 

 $[] \centering \includegraphics[width=0.47\textwidth]{images/TrDiag} \caption{The first two different values of the number of~\acp{thm}, with the first two different values of the number of~\acp{thm}, with the second two different values of the number of~\acp{thm}, with the second two different values of the number of~\acp{thm}, with the third two different values of the number of~\acp{thm}, with the third two different values of the number of~\acp{thm}, with the third two different values of the number of~\acp{thm}. The second two different values of the number of~\acp{thm}, with the third two different values of the number of~\acp{thm}. The second two different values of the number of~\acp{thm}, with the third two different values of the number of~\acp{th$  $\left[\frac{\mathcal{U}}{\mathcal{U}}\right]$   $\begin{array}{c} \square \end{array}$ 

 $\overline{I}$  $\Box$   $[...]8$ 

# $\left[ ... \right]$

 $[]$ ".dfd"  $\overline{1}27$ 

## $\left[\!\left[ l...\right]\!\right]$

 $[1] \label{eq:1}$
$\begin{array}{c} \square \end{array}$ 

[][[600dpi][1200dpi]

 $\mathbf{I}$  $[][ \mathcal{V}]$ 

# **[...]**

[]TrueType

 $\Box$ 

 $\begin{array}{c} \square \end{array}$ 

 $[III] \centering% \includegraphics[width=1.0\textwidth]{Figures/PN1.png} \caption{The 3D (top) and the 4D (bottom) of the 3D (bottom) and the 4D (bottom) of the 3D (bottom) and the 4D (bottom) of the 3D (bottom) of the 3D (bottom). The 3D (bottom) is 3D (bottom).} \label{fig:1}$ 

180

 $\begin{array}{c} \rule{0pt}{2ex} \rule{0pt}{2ex} \rule{0pt}{$ 

 $\begin{array}{c} \square \\ \square \\ \square \end{array}$ 

 $\begin{tabular}{|c|c|} \hline \rule{0.2cm}{.04cm} \rule{0.2cm}{.04cm} \rule{0.2cm}{.0$ 

# **[]**

TrueType

**[TrueType](#page-139-0) [TrueType](#page-140-0) [TrueType](#page-141-0)** 

<span id="page-117-0"></span>[\[\]](#page-80-0)

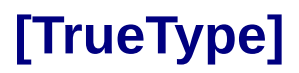

[\[\]](#page-80-0)

 $\begin{array}{c} \square \end{array}$ 

[]0.1mm76.2215.9 mm[]0.013.008.50

[]0.1mm127.0355.6mm[]0.015.0014.00

 $\begin{array}{c} \Pi \Pi \\ 14 \end{array}$ 

#### 

 $\hbox{III}$ 

 $\hfill$ 

- [][][][]
- 64Windows[/][]

[/](#page-43-0) [\[/\]](#page-12-0)

#### 

<span id="page-127-0"></span> $\begin{array}{c} \square \end{array}$ 

# $\begin{bmatrix} 0 & & & & \\ & 0 & & & \\ & & 0 & & \\ & & \bullet & 0 & \\ & & & 0 & \\ & & & 0 & \end{bmatrix}$

[2×2][3×3][4×4]

<span id="page-130-0"></span> $\overline{I}$ 

<span id="page-131-0"></span> $\overline{I}$ 

 $\begin{array}{c} \square \end{array}$ 

[]150

 $\begin{array}{c} \square \end{array}$ 

# $III$

 $\begin{bmatrix} 1 \\ 2 \end{bmatrix}$ 

- $\begin{array}{ll} \bullet & [] \\ \bullet & [] / ] [] \end{array}$
- 

[][]050 mm1 mm[]0.01.90.1

# $III$  $\begin{tabular}{|c|c|} \hline \rule{0.2cm}{.01cm} \rule{0.2cm}{.01cm} \rule{0.2cm}{.0$

<span id="page-139-0"></span>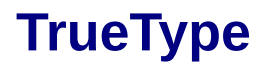

<span id="page-140-0"></span>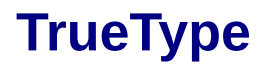

<span id="page-141-0"></span>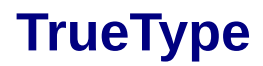

[Courier][Arial]
[TrueType]TrueType